# Klassische Mechanik

Prof. Dr. J. Wambach

M.Sc. P. Scior M.Sc. J. Weyrich

## Wintersemester 2014/15 Übungsblatt 8 4. Dezember 2014

### Aufgabe P17: Spiralbahn

Eine Perle als Massenpunkt mit Masse *m* bewegt sich reibungsfrei auf einer Schraubenlinie mit Radius *R*, deren Symmetrieachse die *z*-Achse sei. Nach einer vollen Umdrehung um die *z*-Achse unterscheide sich der *z*-Wert des Massenpunkts um *a*. Die Schwerkraft wirkt in negativer *z*-Richtung.

- a) Geben Sie die Zwangsbedingungen *f i* (*ρ*,*ϕ*, *z*) an. Wieviele Zwangsbedingungen gibt es?
- b) Geben Sie die Lagrange-Gleichungen 1. Art an. *Hinweis: Gradient in Zylinderkoordinaten:*

$$
\vec{\nabla}V = \frac{\partial V}{\partial \rho}\vec{e}_{\rho} + \frac{1}{\rho}\frac{\partial V}{\partial \varphi}\vec{e}_{\varphi} + \frac{\partial V}{\partial z}\vec{e}_{z}
$$

- c) Lösen Sie die Bewegungsgleichungen für den Fall, dass die Perle am Anfang an der Stelle  $\vec{x}(0) = R\vec{e}_x$ ruht.
- d) Berechnen Sie die Zwangskräfte.

#### Aufgabe P18: Lagrange-Multiplikatoren

Wir betrachten die Funktion

$$
f(x, y) = -20(x^2 + y^2) + (x^2 + y^2)^2
$$
 (siehe Graph).

- a) Berechnen Sie die Extrema von *f* (*x*, *y*). Sind dies Maxima oder Minima?
- b) Nehmen Sie nun an, dass eine Nebenbedingung  $y = x$  gefordert wird. Berechnen Sie die Ableitungen der Funktion

$$
\tilde{f}(x, y, \lambda) = f(x, y) + \lambda(y - x)
$$

in den Koordinaten  $(x, y, \lambda)$ . Welche Extrema von  $f(x, y)$  sind auch Extrema von  $\tilde{f}(x, y, \lambda)$ ?

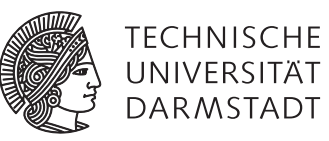

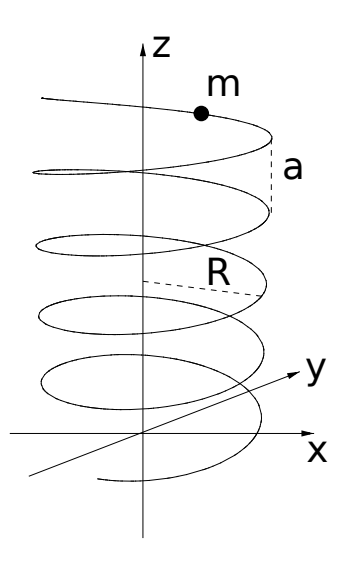

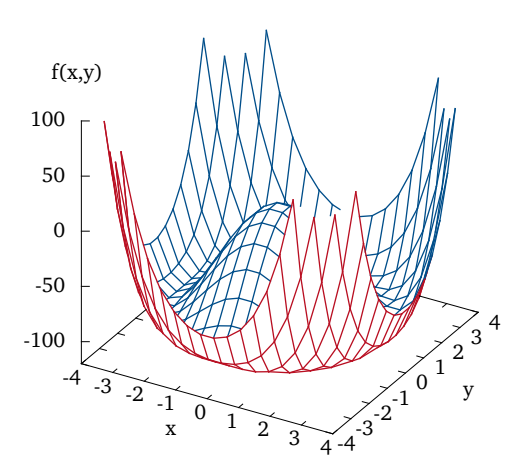

### Aufgabe H9: Doppelte schiefe Ebene (2+4+2+2 Punkte)

Wir betrachten zwei Punktmassen mit Massen *m*<sub>1</sub> und *m<sub>2</sub>,* auf die nur die Gewichtskraft und Zwangskräfte wirken. Die Punktmassen befinden sich auf einer doppelten schiefen Ebene und sind durch ein (masseloses) Seil der Länge *L* verbunden.

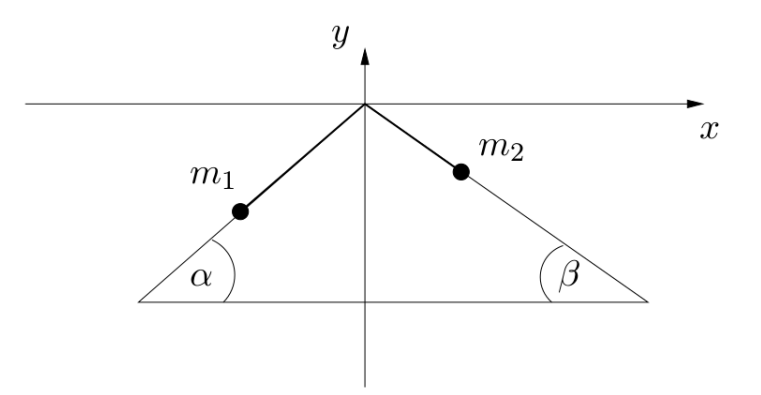

- a) Bestimmen Sie die Zwangsbedingungen  $f_i(\vec{x}_1, \vec{x}_2)$ ,  $i = 1, \dots k$ . Wieviele Zwangsbedingungen gibt es?
- b) Stelle Sie die Lagrange-Gleichungen 1. Art auf und lösen Sie diese.
- c) Bestimmen Sie die Zwangskräfte

$$
\vec{Z}_j = m_j \ddot{\vec{x}}_j - \vec{F}_j, \quad j = 1, 2.
$$

d) Die Zwangskräfte hängen mit den Gradienten der Zwangsbedingungen wie folgt zusammen

$$
\vec{Z}_j = \sum_{i=1}^k \lambda_i \vec{\nabla}_j f_i.
$$

Bestimmen Sie die Lagrange-Multiplikatoren durch Koeffizientenvergleich mit c).